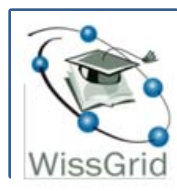

# Ein Blick auf die Grid-Architektur

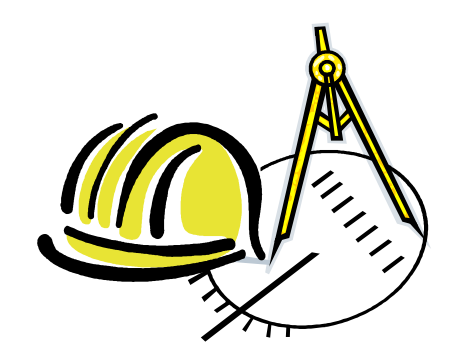

Christian Grimme (TU Dortmund)

Workshop: Virtuelle Forschungsumgebungen aufbauen – mit D-Grid

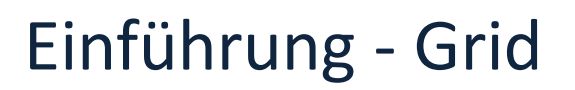

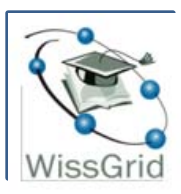

- Das Grid ist ein …
	- übergreifender oder globaler Zusammenschluss
	- unterschiedlicher Ressourcen
	- zu einer gemeinsamen Forschungsplattform
- Motivation aus der Wissenschaft:
	- Mangel an lokal verfügbaren Ressourcen
	- Interesse an der Zusammenführung von Methoden, Daten und Resultaten

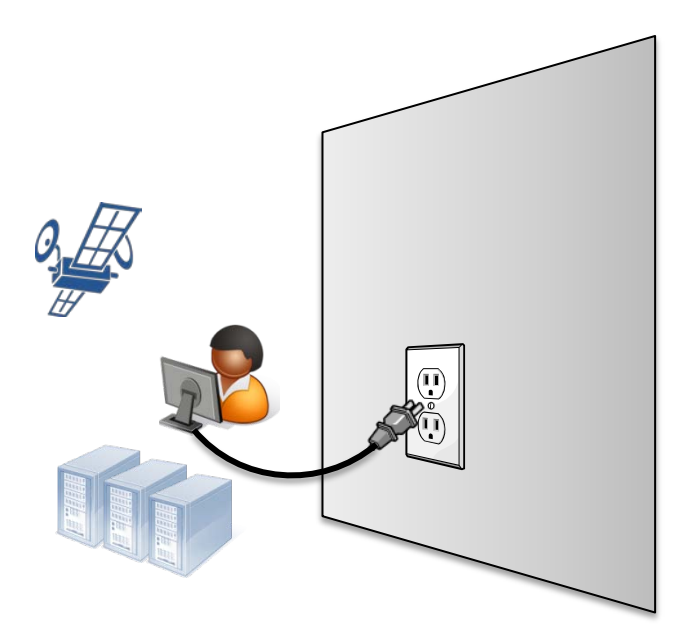

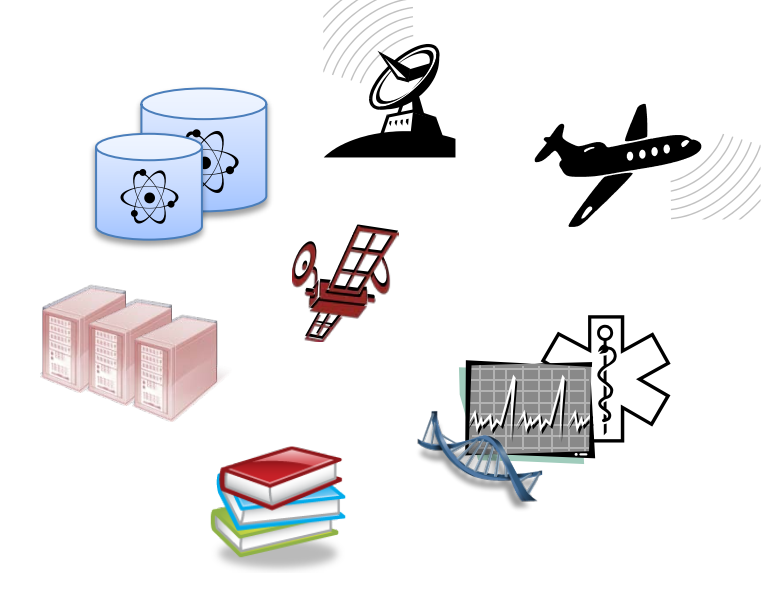

### Übersicht

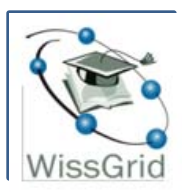

- Anforderungen und Klassen von Grids
	- Enterprise Grid
	- HPC Grid
	- Global Grid
- Die Schichtenarchitektur
- Eine Betrachtung der
	- Schichten und
	- Dienste im Grid
- Einige Beispiele aus Community-Grids
- Zusammenfassung

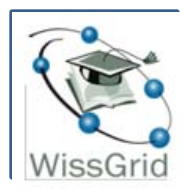

- Die Ausprägung und Architektur der Grid-Infrastruktur hängt stark von den Anforderungen der Community ab. homogene
	- genutzte Ressourcen
		- homogen
		- heterogen
	- geographische Verteilung der Community
	- technische Abstraktion bei der Nutzung
- Einige Klassen von Grids:
	- Enterprise Grid, IntraGrid
	- HPC Grid, ExtraGrid
	- Global Grid, InterGrid

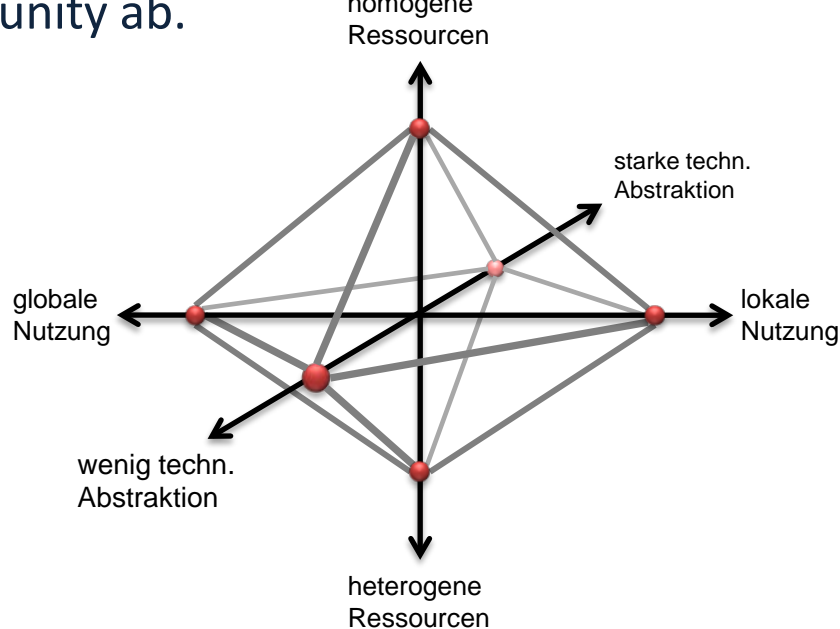

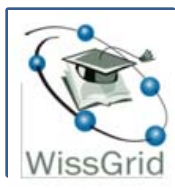

#### Die Schichtenarchitektur

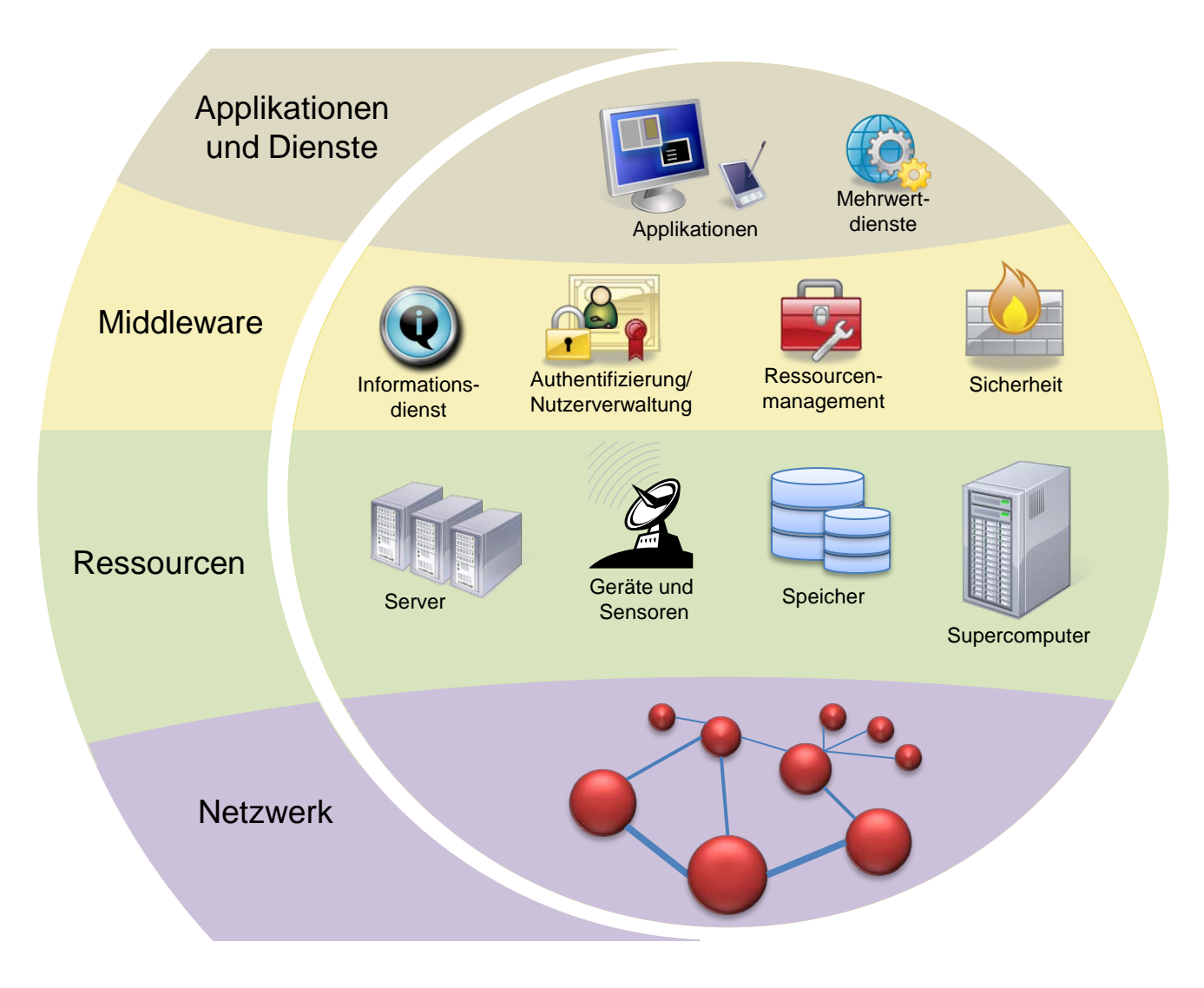

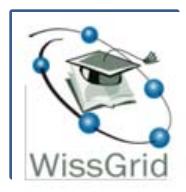

## Schichten: Netzwerk- und Ressourcenschicht

- Netzwerkschicht:
	- grundlegende Netzwerkinfrastruktur
	- verschiedenen Topologien (Peer-to-Peer, Client Server)
	- spielt meist untergeordnete Rolle für den Aufbau einer Grid-Infrastruktur
	- manchmal werden spezielle Anforderungen gestellt
		- Anbindung spezieller Ressourcen
		- Erfüllung spezieller Anforderungen (geringe Latenz, direkte Steuerung von Instrumenten)
- Ressourcenschicht:
	- Instrumente
		- lokale und weit verteilte Einrichtungen zur gemeinsamen Nutzung
	- Computer
		- Verfügbarkeit von Rechenpower (parallele Aufgaben, Batch-Processing)
	- Daten
		- Speicher und Archive zur Ablage von Daten, Datenbanken

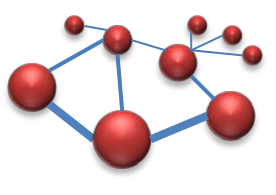

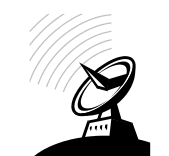

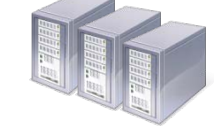

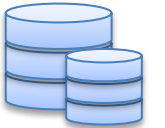

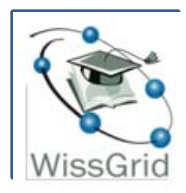

## Schichten: Netzwerk- und Ressourcenschicht

- Netzwerkschicht:
	- grundlegende Netzwerkinfrastruktur
	- verschiedenen Topologien (Peer-to-Peer, Client Server)

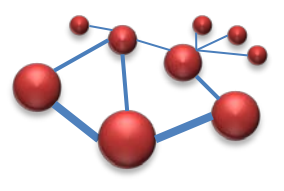

- spielt meist untergeordnete Rolle für den Aufbau einer Grid-Infrastruktur
- manchmal werden spezielle Anforderungen gestellt

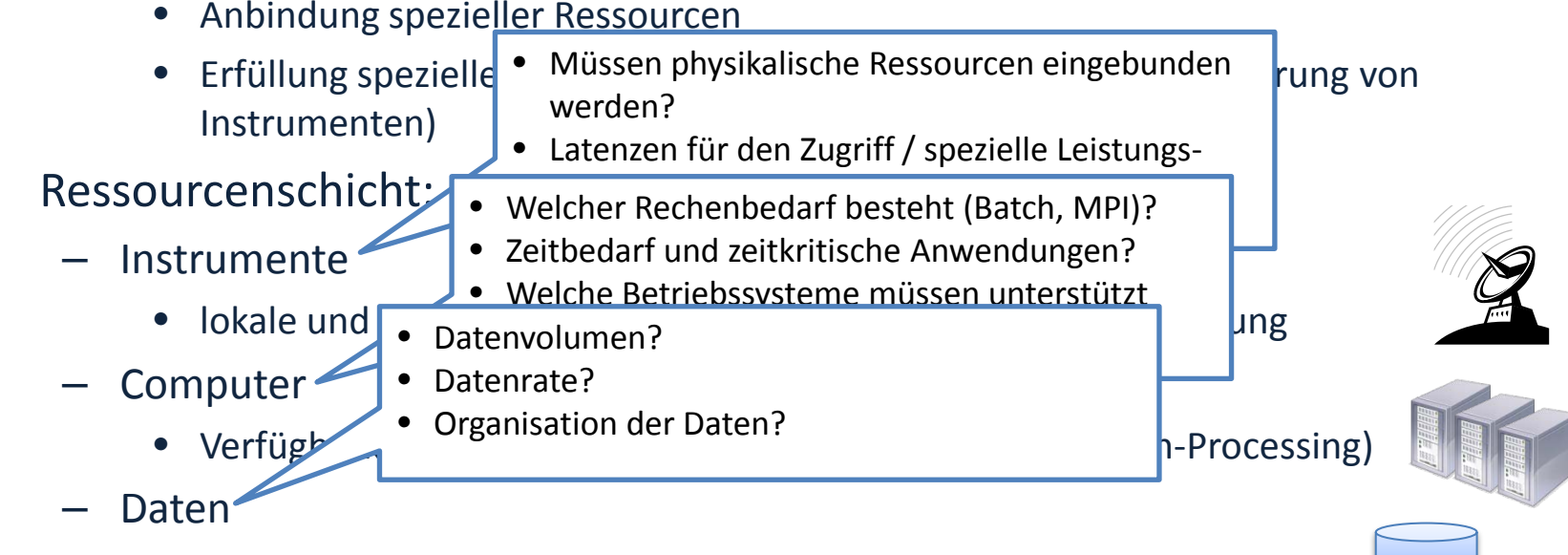

• Speicher und Archive zur Ablage von Daten, Datenbanken

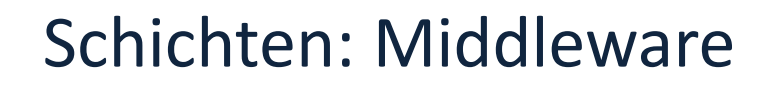

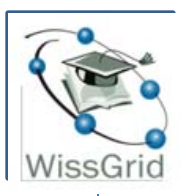

- Middlewareschicht:
	- Verbindungsglied zwischen Ressourcenebene und Anwendungseben
		- abstrahiert die Sicht auf die heterogenen Ressourcen
		- bietet Schnittstellen zum manuellen/programmgesteuerten Zugriff auf die Ressourcen (bereits hier als "Grid" nutzbar)
	- Basisdienste zur Nutzung der Ressourcen
		- *Ressourcenmanagement:* Verwaltung und Steuerung der im Grid vorhandenen Ressourcen und des technischen Zugriffs
		- *Informationsdienste:* Überwachung der Ressourcen und zugleich Anlaufpunkt für Informationsanfragen seitens der Applikationen/Nutzer
		- *Nutzerverwaltung/Authentifizierung:* Strukturierung der Community und Regelung der Nutzung von verfügbaren Ressourcen
		- *Sicherheit:* Mechanismen, um die Sicherstellung der Nutzeridentität und Einhaltung von entsprechenden Zugriffsrechte für Ressourcen zu gewährleisten

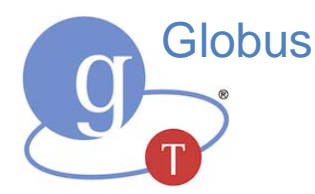

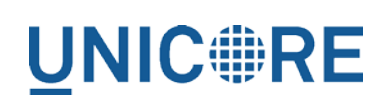

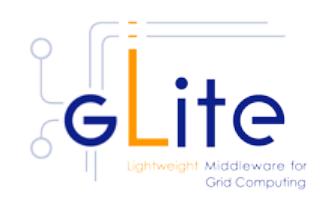

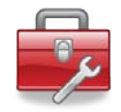

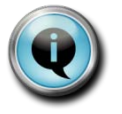

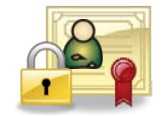

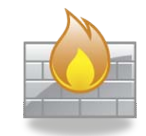

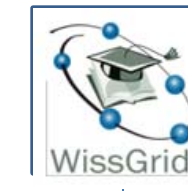

### Schichten: Middleware

- Middlewareschicht:
	- Verbindungsglied zwischen Ressourcenebene und Anwendungseben
		- abstrahiert die Sicht auf die heterogenen Ressourcen
		- bietet Schnittstellen zum manuellen/programmgesteuerten Zugriff auf die

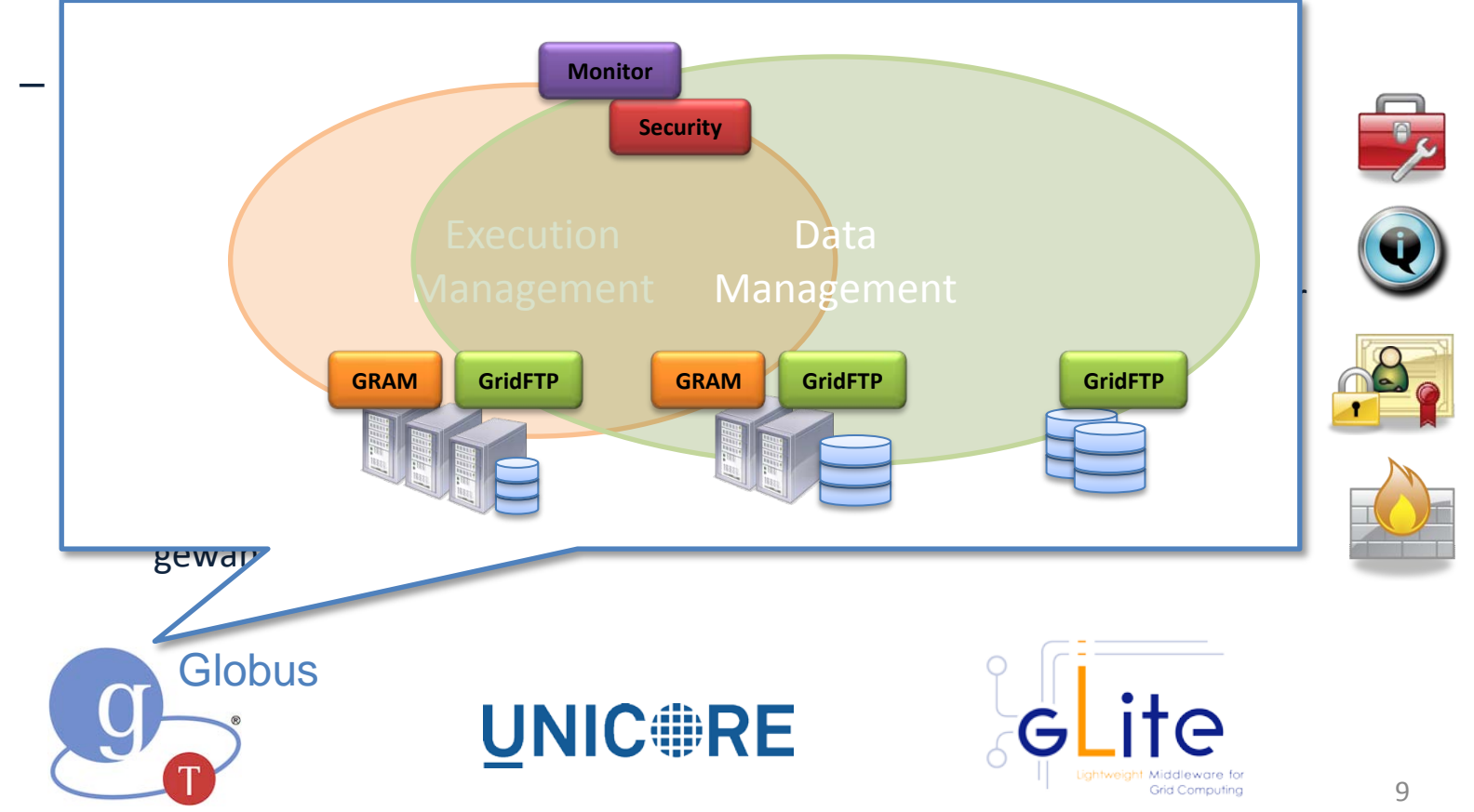

- Applikationen:
	- Normale Programme, die für den Nutzer unsichtbar, Grid-Ressourcen Nutzen und zur Verfügung stellen
	- Webapplikationen, die einen graphisch gestützten Zugriff über das Internet anbieten (Portallösung)
- Mehrwertdienste:
	- Dienste die Grid-Ressourcen und deren Funktionalität zu komplexen Funktionen verknüpfen
		- Workflowmanagement, Steuerung umfangreicher und komplexer Prozesse
		- Datenmanagement, insbesondere vereinheitlichter Zugriff, Replikation, Verwaltung von Metadaten und Langzeitarchivierung
		- Scheduling, also die Optimierung der Ressourcennutzung
	- Nutzbar über direkten Zugriff, APIs oder verborgen und genutzt durch Applikationen

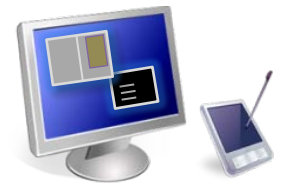

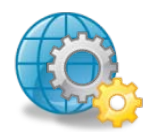

### Beispiele aus Community-Grids

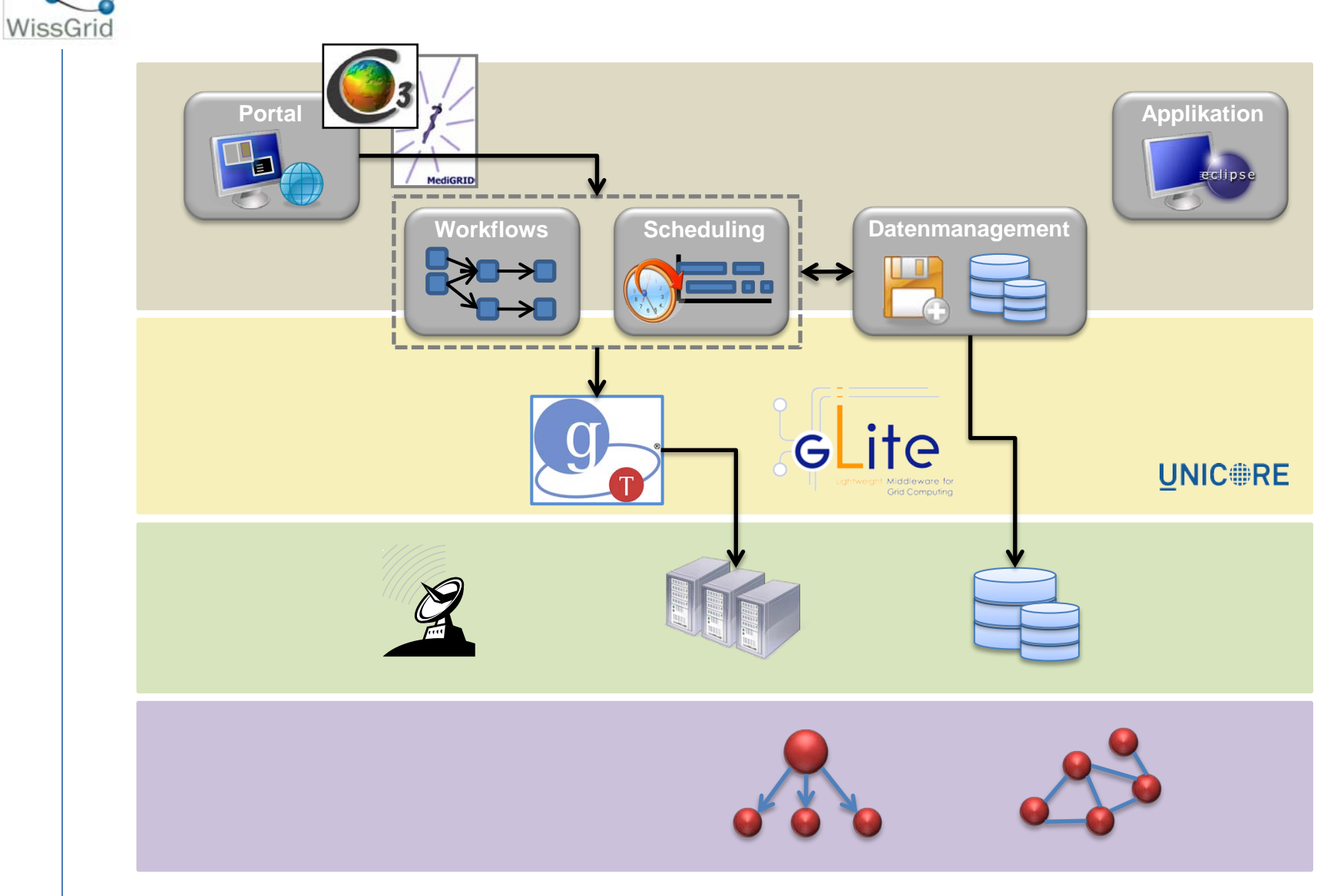

### Beispiele aus Community-Grids

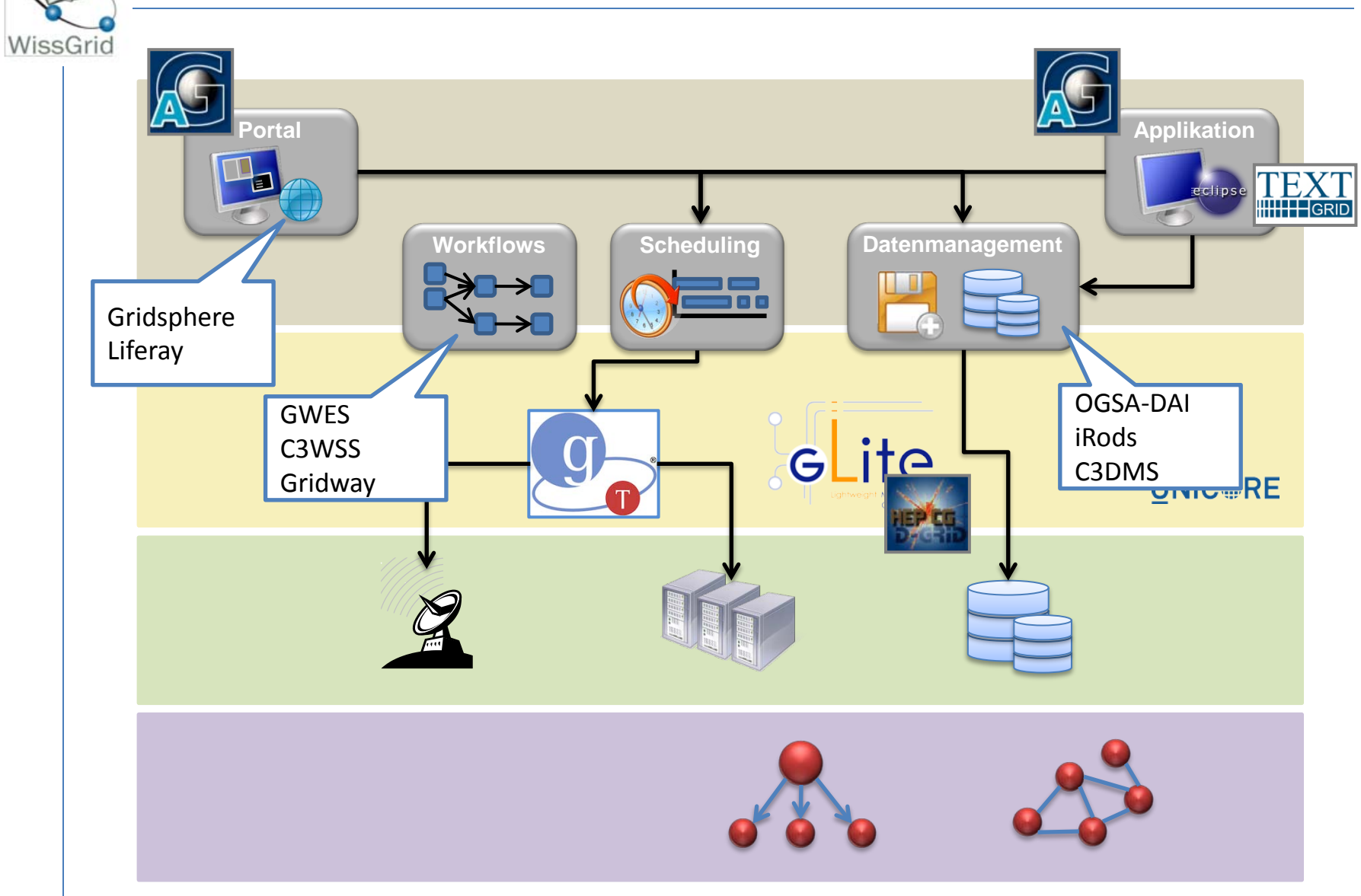

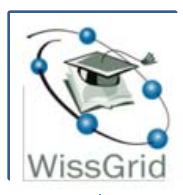

- Grid-Architektur:
	- Einteilung in vier Schichten mit unterschiedlicher technischer Granularität
	- Ziel: Abstraktion der Komplexität, Heterogenität und Technik für höhere Ebenen
- Was ist aus Sicht der Architektur beim Aufbau einer Grid-Infastruktur zu beachten?
	- Auf jeder Ebene der Architektur die benötigten Aspekte und Funktionalitäten identifizieren
	- Nur benötigte Komponenten integrieren oder umsetzen
	- Kombination von existierenden Lösungen
- Weiterführende Informationen und Beratung:
	- WissGrid Fachberater: [fachberater@wissgrid.de](mailto:fachberater@wissgrid.de)
	- WissGrid Dokumentation der Architekturkonzepte: Deliverable 2.1.5